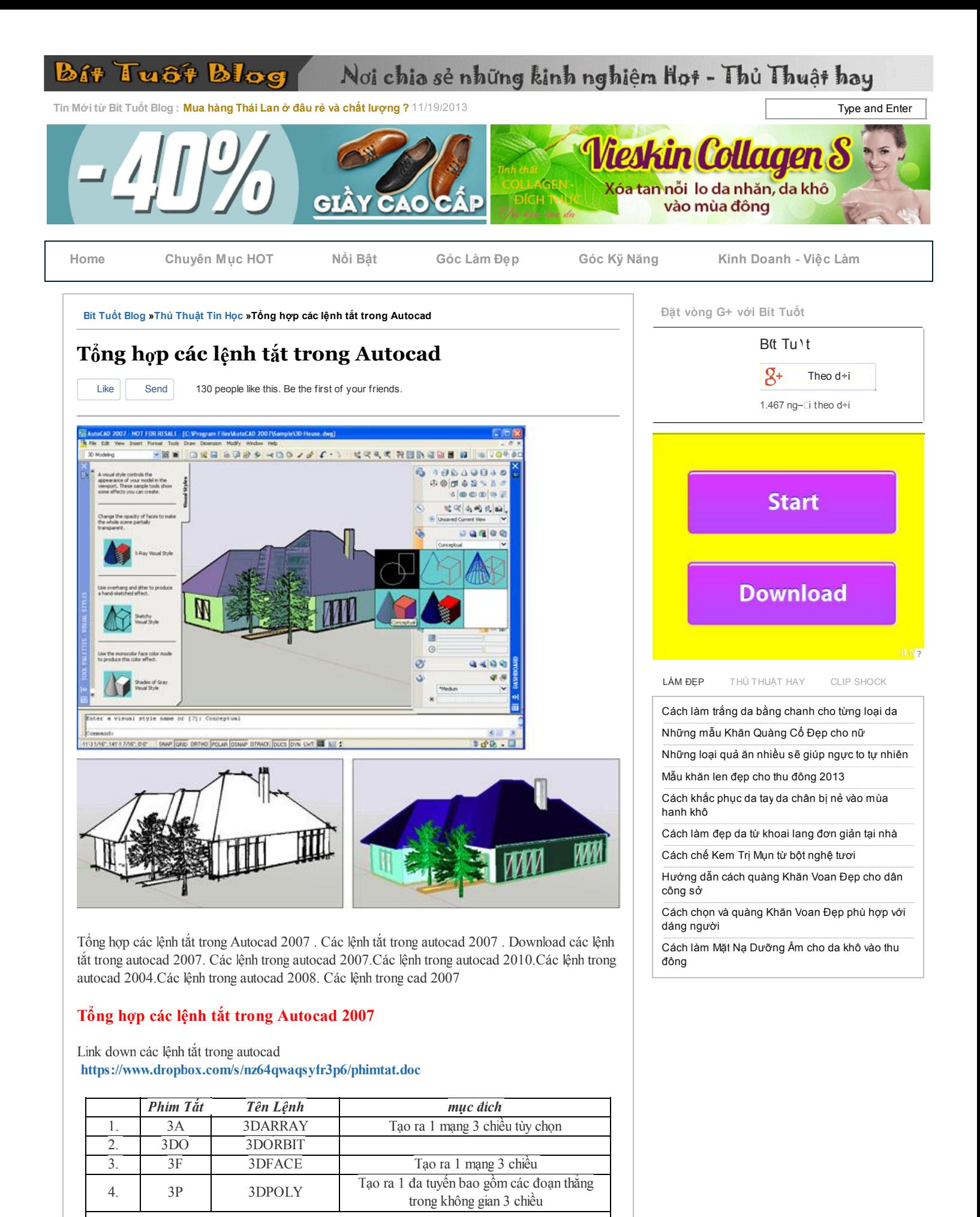

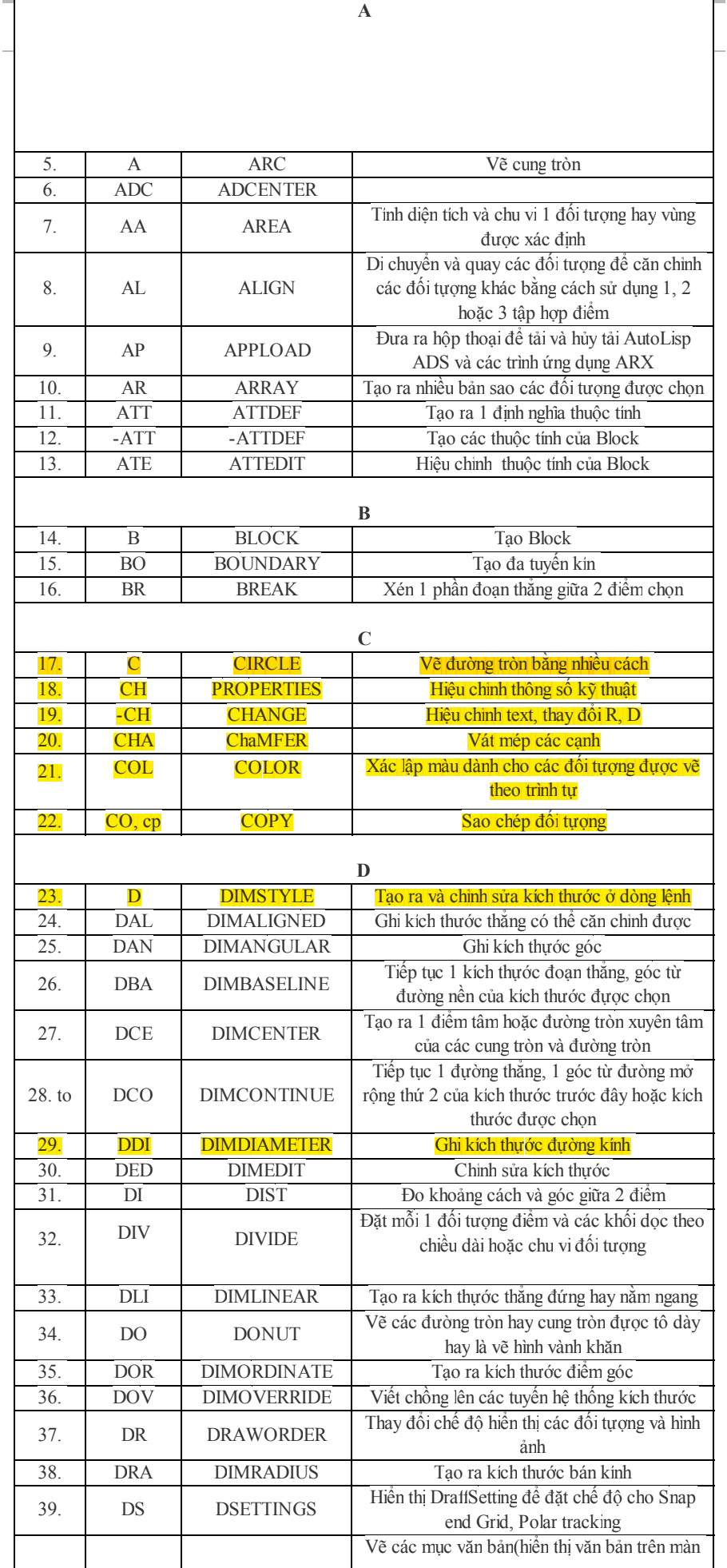

 $\overline{\phantom{a}}$ 

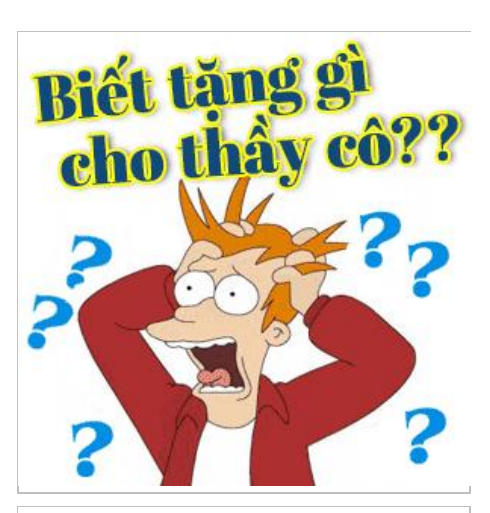

### Tag nổi bật

 $\Gamma$ 

Trị Mụn<sub>trị mụn đầu đen ở mũitrị</sub> nám dacách làm trắng datrị mụn ở lưngCrack win 7công dụng cây nha đamKiểm tra nick ẩnlàm mờ viết thâm do mụnKey IDM Crack IDM Ki tự đặc biệt Biểu tượng Facebook Tìm Nhà Phân Phối Lệnh Vice City Ảnh bìa facebookMẫu đơn xin việc Theme blogspot Bánh Trung Thu Kinh Đô Clip 18+ Khăn voan đẹp Tin nhắn chúc ngủ ngon lãng mạn hài hướcThơ chế Mẫu khăn len đẹp 2013

Blog đã đăng ký bản quyền bài viết

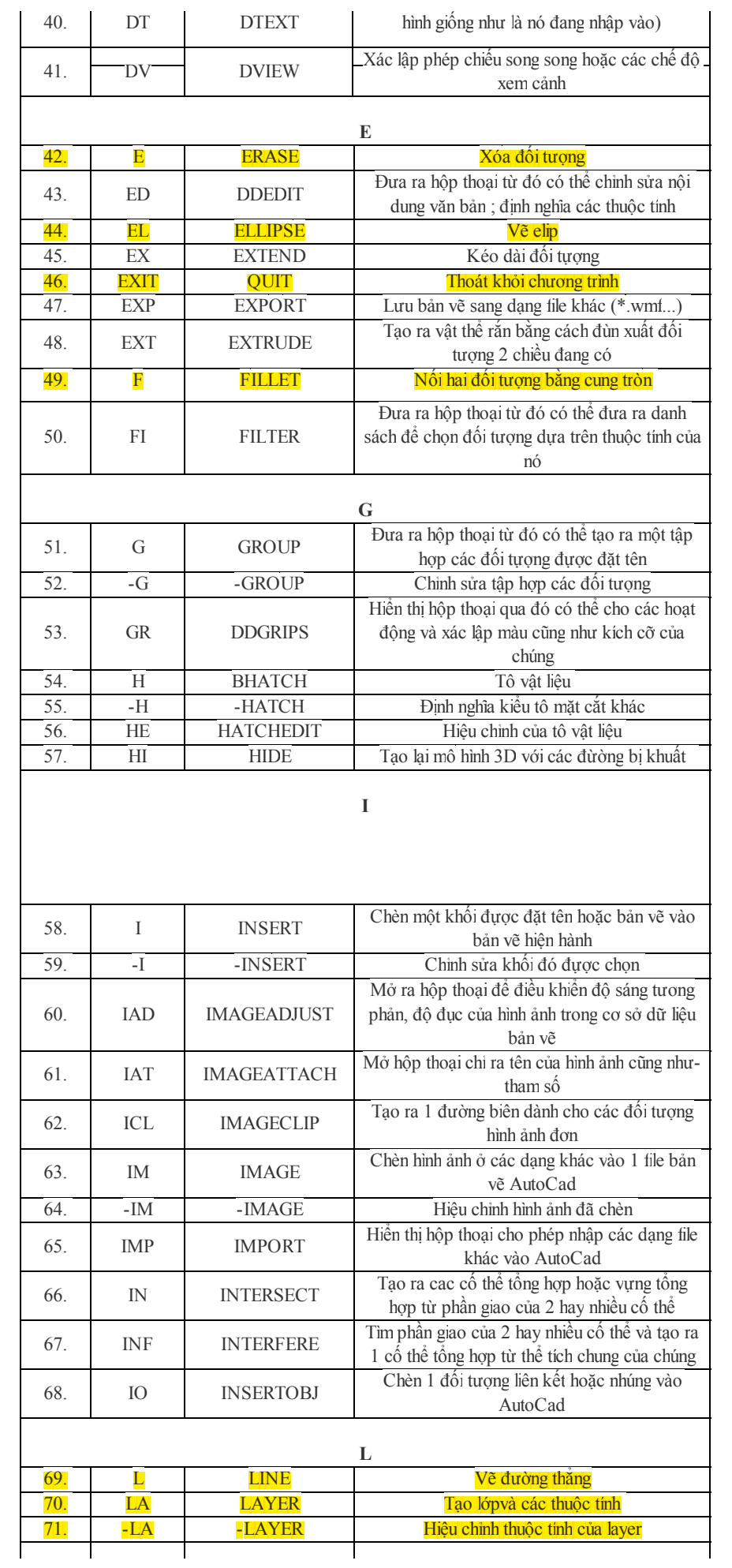

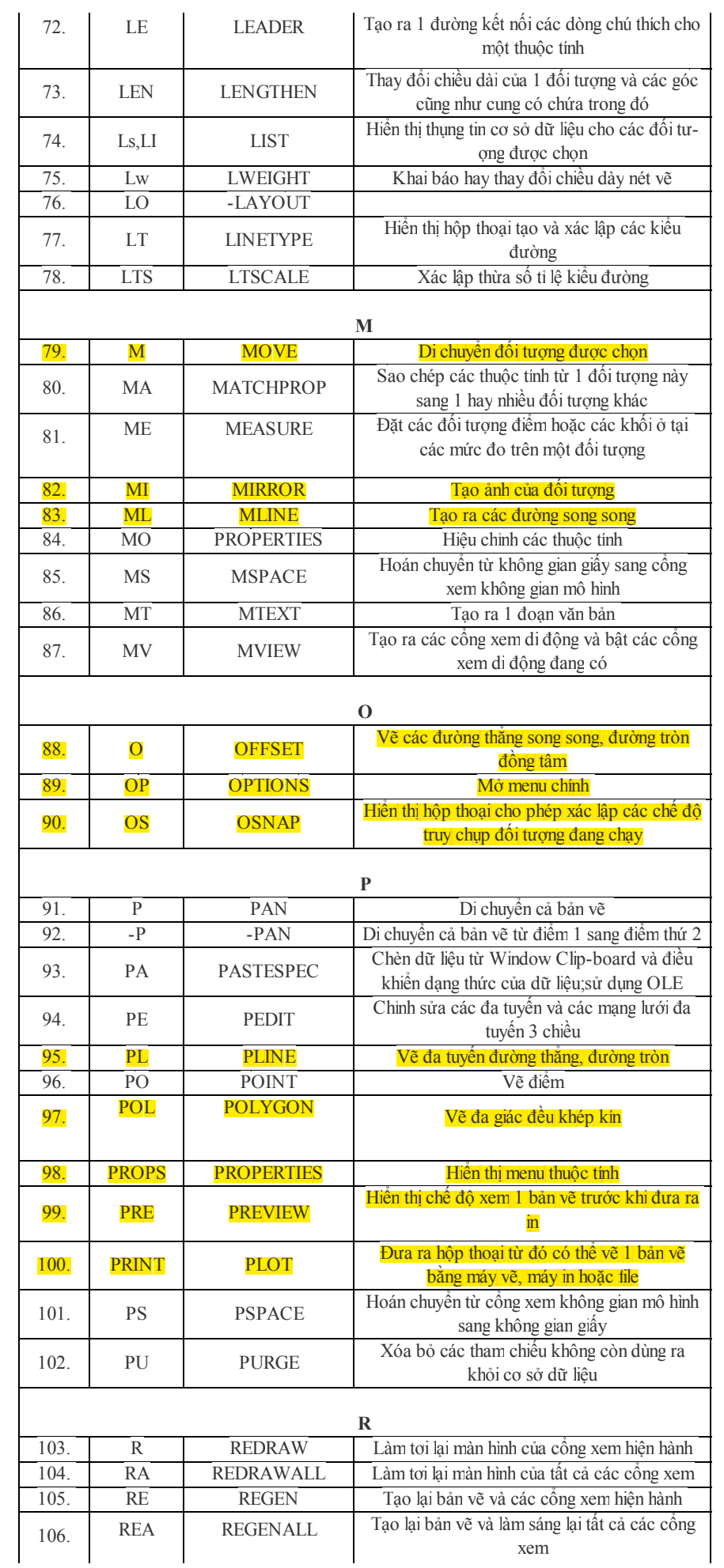

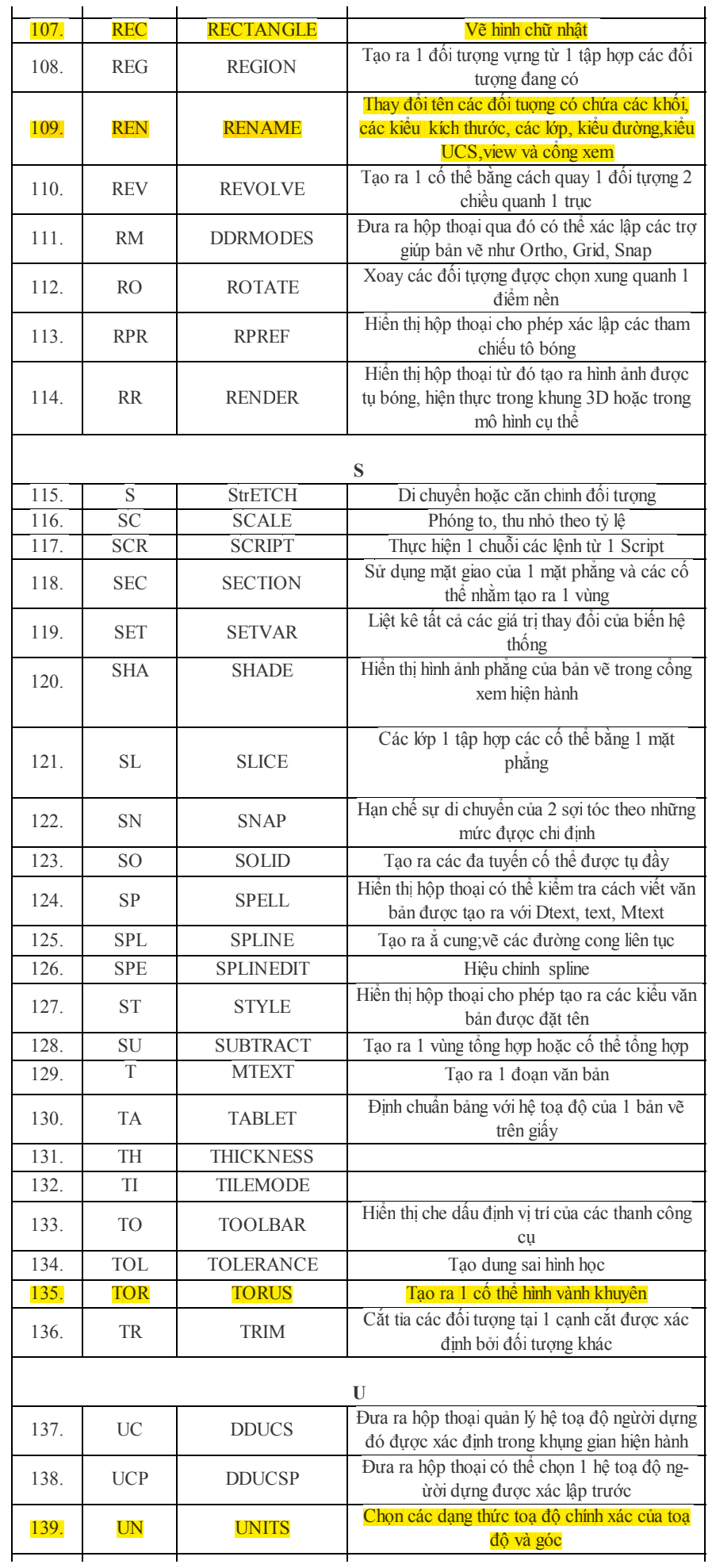

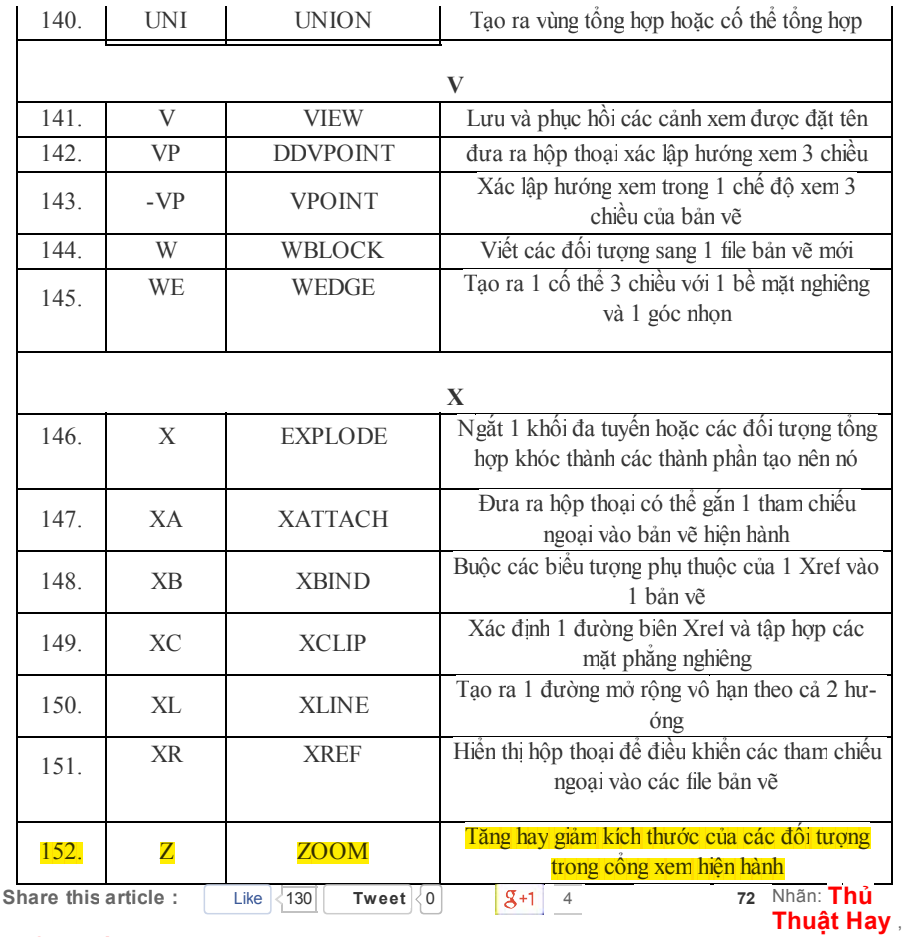

#### Thủ Thuật Tin Học

## CÁC BÀI LIÊN QUAN

#### Thủ Thuật Tin Học

- Cách mở bàn phím ảo trên Win 7 Win 8 Win XP
- Cách khắc phục lỗiChrome hay bị treo,bị đơ
- Hen giờ tắt máy tính bằng CMD hoặc Run qua các dòng lệnh
- Cách bật tắt JavaScript trong trình duyệt Chrome Firefox IE
- Tổng hợp các lệnh tắt trong Autocad
- Cách viết chữ có dấu trên Photoshop cài đặt font tiếng việt
- Cách download bằng tài khoản Vip kết hợp với Fshare tool và IDM
- Cách phát Wifi trên Windows 8 không cần phần mềm
- Cách di chuyển chuột bằng bàn phím số

#### Thủ Thuật Hay

- Cách vào google.com để tìm kiếm không bịredirect sang google.com.vn
- Hướng dẫn cách trỏ tên miền riêng cho Blogspot Blogger
- Danh sách website rao vặt hiệu quả uy tín hàng đầu Việt Nam
- Danh sách diễn đàn PR cao chất lượng Forum PR Cao
- Danh sách diễn đàn SEO Forum SEO Việt Namchất lượng
- Widget bài viết ngẫu nhiên cho blogspot
- Bài viết liên quan theo nhiều label cho blogspot
- Cách phá mật khẩu điện thoại đen trắng 1200 1100i- 1202
- Tổng hợp các Code Popup Javascripts quảng cáo cho website Blogspot
- Cách thêm widget vào vị trí bất kỳ trong blogspot

# Bài đăng Mới hơn **Bài đăng Cũ hơn Bài đăng Cũ hơn Bài đăng Cũ** hơn Bài đăng Cũ hơn 0 nhận xét : Speak up your mind Tell us what you're thinking... ! :) :( :)) :(( =)) → Nhập nhận xét của bạn... Nhận xét với tên: Tài khoản Goo Xuất bản **Xem trước** Trang chủ Add a comment View 1 more Facebook social plugin 9 comments Hải Hítle · Cán bộ kỹ thuật at Ở Đâu Còn Lâu Mới Nói :-" còn lệnh nào nữa không mọi người. Reply · 3 · Like · Follow Post · September 9 at 5:57pm Vũ Xuân Công · Đại học Thủy Lợi - WRU xin cai link de nh.keke Reply · Like · September 9 at 8:21pm Hải Hítle · Cán bộ kỹ thuật at Ở Đâu Còn Lâu Mới Nói :-" cái này phuc vụ cho việc hoc cad đấy. bạn nào có nhu cầu thì dơ về học nhé Reply · Like · September 9 at 10:53pm Lucy Nguyen · Follow · Cô chủ nhỏ <3 at V&T Shop · 112 subscribers có w eb nào tổng hợp tất cả các lệnh ko mấy bạn ? Reply · Like · Follow Post · October 12 at 9:03am Phú Hiệp · Follow · Top Commenter · Hanoi, Vietnam ko tải dc về máy ak Reply 1 Like · Follow Post · November 4 at 9:21pm Hương Nguyễn a tải cái này về lm j đấy Reply · Like · November 4 at 9:22pm Nguyễn Chiến · Đai hoc CN GTVT HAY Reply · Like · Follow Post · November 14 at 9:57pm Chiều Tím Hoàng Hôn · dfdds Reply · Like · Follow Post · November 17 at 3:46pm Follow

Bít Tuốt Blog Thủ Thuật Blogspot Việt Thủ Thuật Blogspot Hay Biết Tuốt Blog Sitemap.Xml Sitemap

Liên kết Website : Collagen tươi - Tinh chất Collagen Tươi | Dịch vụ cho Thuê Sever ,cho thuê hosting ,thuê chỗ đặt máy chủ Vieskin Collagen - Dược mỹ phẩm cao cấp | Tinh chất Collagen - Tinh chất collagen đích thực Copyright © 2011. Bít Tuốt Blog - All Rights Reserved

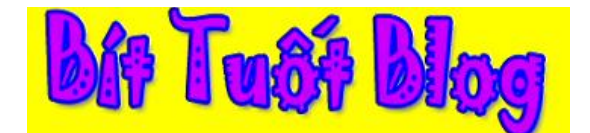

Template Created by Bít Tuốt | Mr.Lardoo@Gmail.com |